## УДК 371.13

© 2014

## **ИНЖЕНЕРНО-ГРАФИЧЕСКАЯ ПОДГОТОВКА СТУДЕНТОВ НА БАЗЕ ЭЛЕКТРОННОГО УЧЕБНО-МЕТОДИЧЕСКОГО КОМПЛЕКСА**

*В.Н. Михелькевич,* доктор технических наук, профессор кафедры психологии и педагогики *Т.С. Москалева,* кандидат технических наук, доцент, зав. кафедры инженерной графики *А.Б. Пузанкова,* кандидат педагогических наук, доцент кафедры инженерной графики *Самарский государственный технический университет, Самара (Россия)*

*Ключевые слова:* компьютерная графика; компьютерная технология; мультимедийный комплекс; профессиональные инженерно-графические компетенции.

*Аннотация:* В статье представлена компьютерная компетентностно-модульная технология формирования у студентов профессиональных инженерно-графических компетенций в процессе их обучения дисциплине «Компьютерная графика». Рассматривается содержание и структура мультимедийного учебно-методического комплекса, обеспечивающего оптимизацию компетентностной инженерно-графической подготовки студентов.

Проблема совершенствования технологий обучения студентов технических вузов инженерно-графическим дисциплинам с использованием компьютерных средств является актуальной и своевременной в контексте компетентностного подхода. Подготовке профессионально компетентного специалиста, обладающего совокупностью профессиональных инженерно-графических компетенций (ПИГК) в рамках избранной профессии, призвано способствовать применение в обучении новых информационно-коммуникационных технологий.

Выявление профессиональных инженерно-графических компетенций студентов, формируемых в курсе компьютерной графики, и обоснование их совокупности было проведено на основе анализа научных трудов в области методологии высшего технического образования, учебных планов и рабочих программ блока инженерно-графических дисциплин, Государственных образовательных стандартов по машиностроительным специальностям, а также экспертных оценок специалистов машиностроительного производства. Совокупность профессиональных инженерно-графических компетенций, формируемых в курсе компьютерной графики, представлена следующими дефинициями:1. Студент способен/готов осуществлять компьютерное моделирование и вариативную модернизацию машиностроительных деталей. 2. Студент способен/готов виртуально моделировать сборочные узлы машиностроительных изделий. 3. Студент способен/готов разрабатывать ассоциативные чертежи моделей деталей. 4. Студент способен/готов создавать и использовать электронную версию конструкторской документации к моделям сборочных узлов.

Разработка новых подходов к формированию профессиональных инженерно-графических компетенций основывается на соблюдении дидактических принципов – системы важнейших требований к организации и реализации учебного процесса, обеспечивающих эффективное и качественное его развитие. За основные принципы организации процесса формирования ПИГК нами были приняты следующие: ориентирование на развитие личности обучаемого посредством разработки и применения многоуровневых заданий, направленных на формирование профессиональных инженернографических компетенций; диверсификация и оптимальное сочетание форм, средств и методов организации учебного процесса в соответствии с целями, задачами и условиями образовательного процесса; соответствие уровня профессиональной инженерно-графической подготовки выпускника современным и прогнозируемым потребностям и тенденциям развития производства.

Изучаемая студентами в курсе компьютерной графики трехмерная твердотельная система «КОМПАС-3D» относится к так называемым системам среднего уровня. Проектирование происходит на уровне твердотельных моделей с привлечением мощных конструкторскотехнологических библиотек, с использованием современного математического аппарата для проведения необходимых расчетов. Система позволяет с помощью средств анимации имитировать перемещение в пространстве рабочих элементов изделия. Применение данных возможностей систем автоматизированного проектирования (САПР) в учебном процессе позволяет эффективно формировать у студентов ПИГК.

Любая из проекций ортогонального чертежа (двухмерная модель) распознается системой как плоский элемент, ограниченный некоторым количеством точек с определенными координатами *X* и *Y.* Трехмерная модель описывается точками с третьей координатой по оси *Z*.

На плоскости экрана (или чертежа) получается лишь мнимый образ трехмерного изображения, однако в памяти компьютера моделируемый предмет характеризуется реальной трехмерной формой.

На практических занятиях студенты выполняют проектирование технического объекта – создание, преобразование и представление в принятой форме образа этого еще не существующего объекта. В зависимости от дидактических целей образ объекта или его составных частей может создаваться студентами при взаимодействии с интерактивной средой в результате творческого процесса или генерироваться в соответствии с заданными алгоритмами. Учебное проектирование включает в себя разработку технического задания (ТЗ) и реализацию ТЗ в виде проектной документации.

Обычно ТЗ представляют в виде некоторых документов и оно является исходным (первичным) описанием объекта. Результатом проектирования, как правило, служит полный комплект документации, содержащий достаточные сведения для изготовления объекта в заданных условиях. Эта документация и есть проект, окончательное описание объекта.

Приступая к компьютерному моделированию, студенты создают геометрическую модель, которая отражает некоторые свойства исследуемого объекта. Твердотельная модель описывается в терминах того трехмерного объема, который занимает определяемое ею тело. Таким образом, твердотельное моделирование является средством, которое обеспечивает полное и однозначное описание трехмерной геометрической формы.

Методика твердотельного конструирования основана на построении модели из набора базовых твердотельных примитивов, создаваемых пользователем или находящихся в библиотеках системы. Каждый примитив определен некоторой формой (шар, цилиндр переменного сечения, параллелепипед и т. д.), точкой привязки, исходной ориентацией и изменяемыми размерами.

После создания полной трехмерной модели студенты выполняют чертеж данного изделия в ортогональных проекциях. Сделать это позволяют программные средства автоматического получения требуемых проекций с автоматическим нанесением размеров на соответствующие виды.

Грамотное использование подобных мощных трехмерных твердотельных систем требует предварительного изучения студентами правил оформления чертежно-конструкторской документации (Государственных стандартов (ГОСТ), Единой системы конструкторской документации (ЕСКД)) на практических занятиях по инженерной графике, применения знаний из курса начертательной геометрии о законах построения поверхностей и владения приемами использования программных средств, освоенными в курсе компьютерной графики.

Компьютер значительно расширяет возможности использования многоуровневых заданий и позволяет использовать в обучении задачи исследовательского типа, по анализу конструкторских, проекционных, производственных и других ситуаций. Система допускает самостоятельную постановку задач студентами и их решения в интерактивном режиме. Такие задачи по своей направленности и практической значимости приближаются к реальным производственным и научным задачам.

Интерактивность обучающих программ дает возможность студентам во время занятий ставить и формулировать собственные цели и выбирать способы их достижения, способствует открытию новых знаний и способов продуктивной деятельности.

Ясное понимание возможностей компьютера дает в руки преподавателей аппарат для методологического анализа и формирования требований к электронным учебным изданиям. Применение компьютера обеспечивает: интерактивность, мультимедиа, моделинг, коммуникативность и производительность [1].

Мультимедийная технология обучения с помощью программных и технических средств дает уникальную возможность имитировать образы реальных объектов, явлений и процессов. Это позволяет при обучении подходить к абстрактным понятиям, не только следуя логике разума, но также через чувства и ощущения, которые возникают при рассмотрении образных моделей реального мира, что способствует целостному восприятию материала, увеличению скорости и качества его усвоения.

Применительно к компьютерной графике, где реальные объекты заменяются геометрическими моделями, использование мультимедийных программ способствует возникновению прочной связи между существующей пространственной интуицией студента и формирующимся в процессе обучения геометрическим пространственным мышлением.

Учет дидактических ценностей мультимедийных технологий и результатов анализа опыта их использования в профессиональной подготовке технических специалистов позволил создать электронный учебнометодический комплекс, обеспечивающий все виды учебной деятельности студентов в процессе изучения компьютерной графики.

При его создании нами учитывалось единство учебных предметов и явлений реального мира, в частности, связи разработки и производства машиностроительных изделий с физикой твердого тела, теоретической механикой, машиностроительным черчением, начертательной геометрией, компьютерной графикой.

Разработанный и используемый нами в курсе компьютерной графики электронный учебно-методический комплекс (ЭУМК) представляет собой интегративную совокупность отдельных программных продуктов дидактического, энциклопедического и прикладного назначения; системный объект комплексного назначения; предметно-ориентированную интерактивную среду; универсальное средство и метод организации и поддержки учебного процесса (рис. 1).

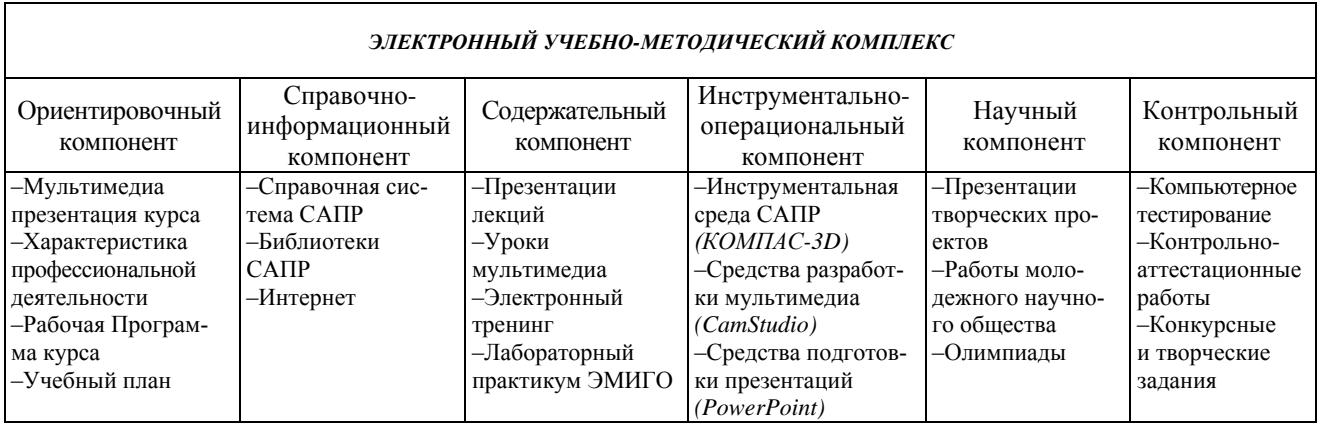

*Рис. 1. Структура электронного учебно-методического комплекса*

Структурные компоненты ЭУМК, размещенные на внешнем носителе и на сервере локальной компьютерной сети, позволили осуществлять информационноразвивающий, деятельностный и личностно-ориентированный подходы к процессу целенаправленного формирования профессиональных инженерно-графи-ческих компетенций студентов в курсе компьютерной графики [2].

В структуре ЭУМК содержатся ориентировочный, содержательный, научный, контрольный и справочноинформационный компоненты. В состав ориентировочного компонента, в форме мультимедиа, входят учебный план, рабочая программа учебного курса «Компьютерная графика», перечень формируемых в курсе профессиональных инженерно-графических компетенций, краткая характеристика профессиональной деятельности конструктора-машиностроителя.

В содержательный компонент входят информационные ресурсы, обеспечивающие и поддерживающие процесс обучения: электронный учебник, содержащий учебный материал в гипертекстовой форме с изложением теории, необходимой для выполнения учебных заданий, и демонстрационные примеры; электронный конспект лекций, выполненный в форме презентаций; практикум, содержащий большое количество примеров (в форме мультимедиа) с решениями и заданиями для самостоятельного выполнения; лабораторный практикум по решению конструкторских, проектировочных, чертежно-графических задач с использованием методики электронного моделирования инженерно-графических объектов.

Научный компонент – расположенные на электронном сайте наиболее интересные студенческие рефераты, творческие работы, представленные на студенческих научных конференциях, задачи студенческих олимпиад.

Контрольный компонент предоставляет возможность организации контроля и самоконтроля усвоения знаний, в его состав входят тестовые задания различных видов как по отдельным темам, разделам учебного курса, так и по всему курсу, находящиеся в свободном доступе и с ограничением доступа.

Справочно-информационный компонент – содержится различная справочная информация (электронные библиотеки и справочники, ссылки на сайты и т. д.).

На начальном этапе учебного процесса студенты, используя ориентировочный компонент, самостоятельно или с помощью преподавателя получают информацию, необходимую для организации своего обучения: знакомятся с непосредственным аудиовизуальным представлением курса, рабочей программой дисциплины «Компьютерная графика».

На последующем этапе студентам выдаются задания, позволяющие использовать обучающую программу в качестве тренажера для развития инженерной интуиции, творческих способностей и ускоренного накопления профессионального опыта, что способствует реализации у студентов умения работать самостоятельно.

В процессе учебной деятельности формируются умения и навыки применения инженерно-графических знаний в профессиональной сфере. Обучение имеет деятельностный характер через практику поиска и освоения необходимой информации, моделирования и решения профессионально ориентированных задач.

При обучении студентов компьютерной графике с использованием ЭУМК существенно изменяются и механизмы получения знаний: приоритетным становится свободный доступ обучаемых к информационным ресурсам, самообучение. Существенно изменяется и роль преподавателя – вместо демонстратора и контролера он становится помощником и наставником студентов. Таким образом, в зависимости от педагогических целей компьютер становится и средством, и ресурсом, и средой информационной системы.

Наличие виртуальных лабораторий по компьютерной графике позволяет формировать у студентов совокупность профессиональных инженерно-графических компетенций в процессе деятельности, имитирующей будущую профессию, ориентирует на решение конкретных проблем.

В результате автоматизированной профессионально направленной деятельности студентами изучаются и осваиваются программные и технические средства системы, приобретаются навыки управления ими.

Модульная структура курса компьютерной графики составлена с учетом следующих профессиональных задач:1. Твердотельное моделирование машиностроительных деталей и сборок различной конфигурации по чертежам и наглядным изображениям. 2. Создание чертежноконструкторской документации в электронной форме моделируемых деталей и сборок в соответствии с ГОСТ. 3. Модификация моделей деталей и сборок изделий машиностроительного профиля средствами САПР.

Многолетний опыт проведения занятий со студентами показал, что при использовании электронного учебно-методического комплекса в курсе компьютерной графики у студентов формируется целостное представление о сложном процессе автоматизированной разработки проектно-конструкторской документации изделий. Создание объемных моделей позволяет студентам глубоко вникнуть в сущность проекционного метода построения чертежей. Использование методики создания электронных чертежей на базе объемных моделей помогает выявить связь между графическим изображением и моделью проектируемого изделия, применить теоретические знания на практике, увидеть межпредметные связи, повысить уровень инженернографической компетентности и в итоге – общий уровень профессиональной подготовки.

По курсу компьютерной графики была разработана также система программно-дидактических тестов закрытого типа, представленная дидактическими единицами, находящимися между собой в иерархическом соподчинении. Количество дидактических единиц соответствует количеству изучаемых модулей. Разработка отдельной дидактической единицы обеспечивалась преобразованием содержания изучаемого модуля в определенное множество тестовых заданий.

Корреляция между фактором использования разработанной технологии обучения студентов – будущих специалистов в области автоматизированного машиностроения, инженерно-графическим дисциплинам и уровнем сформированности у них профессиональных инженерно-графических компетенций подтверждается повышением интегральной итоговой оценки уровней сформированности профессиональных инженернографических компетенций.

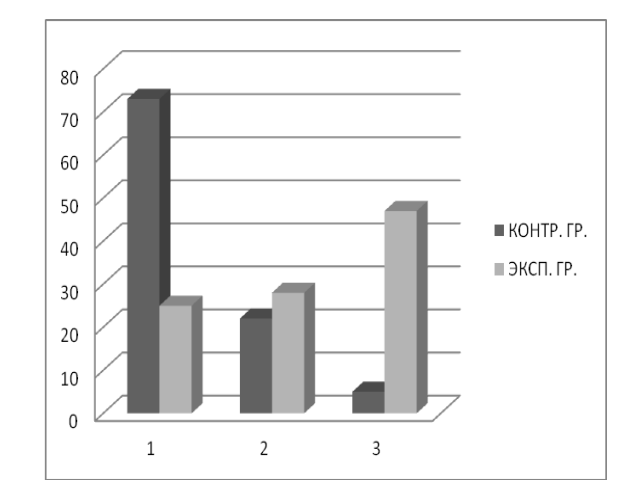

*Рис. 2. Сравнительная диаграмма интегральной оценки уровня сформированности ПИГК у студентов в контрольной и экспериментальной группах 1 – низкий, 2 – средний, 3 – высокий*

Из сравнительной диаграммы (рис. 2) интегральной оценки уровней сформированности ПИГК у студентов контрольных и экспериментальных групп наглядно видно ее существенное возрастание на среднем и высоком уровне в экспериментальной группе. Эффективность использования электронного учебно-методического комплекса в курсе компьютерной графики подтверждается и тем, что более 50 % студентов второго курса машиностроительных специальностей принимают активное участие в университетских и областных

студенческих научных конференциях, до 12–15 % участвуют в региональных и международных олимпиадах, получают награды и дипломы.

## **СПИСОК ЛИТЕРАТУРЫ**

- 1. Осин А.В. Мультимедиа в образовании: контекст информатизации. М.: РИТМ, 2005. 320 с.
- 2. Пузанкова А.Б. Компетентностная инженернографическая подготовка студентов в вузе. Самара: Изд-во СамНЦ РАН, 2014. 100 с.

## **ENGINEERING GRAPHICAL TRAINING OF STUDENTS ON THE BASIS OF ELECTRONIC LEARNING COMPLEX**

© 2014

*V.N. Mikhelkevich***,** Doctor of Engineering, Professor of the Department «Psychology and Pedagogy» *T.S. Moskalyova*, candidate of technical sciences, Associate Professor, Head of the Department «Engineering graphics» *A.B. Puzankova*, candidate of pedagogic sciences, Associate Professor of the Department «Engineering graphics» *Samara State Technical University, Samara (Russia)* 

*Keywords:* educational system; engineering graphical training of students; electronic learning complex; computer-aided design; professional engineering graphical competence; module technology; pedagogical experiment.

*Annotation:* The article presents the educational system of engineering graphical training of students of technical universities, based on the application of electronic learning complex. Theoretical and methodological kernel of the educational system under consideration is the developed by the authors computer competence-module technology for development of professional engineering graphical competence during the process of learning discipline «Computer Graphics» by the students of engineering specialties. Three-dimensional solid state system «COMPASS-3D» used for teaching computer graphics allows the students to design at the level of solids involving the powerful design libraries and advanced mathematical tool for carrying out necessary calculations; 3D-technology allows, by means of animation, to simulate spatial movement of elements of a designed product.

The article shows the efficiency of use of CAD-systems for development of the students' professional engineering graphical skills. The authors establish the scientific rationale for professional engineering graphical competence of a machine building specialist, which should be developed by the students as a result of learning of computer graphics. It is noted, that the multimedia technology of learning using software and hardware provides a unique opportunity to simulate images of real objects, phenomena and processes.

The article presents the electronic learning complex developed and used by the authors during the course of computer graphics, which is a set of integrative didactic teaching, encyclopedic and application materials, a universal tool for organizing and supporting the learning process and the independent creative work of students. Structural components of the electronic learning complex located on the external media and the local network server allow to realize informationdevelopmental, activity and person-centered approaches to the process of development of professional engineering graphical competences by the students. The article presents the results of pedagogical experiment on determination of the effectiveness of the system for development of professional engineering graphical competences which demonstrate the rationale of its use.